# **FAQ Nx70 - License**

# **Introduction** With releasing the Integrator for Large and Enterprise solutions, we also released the Licenses Valid for: described below. The license page is only available in the web-interface of the Virtual Integrator and when the N870 has the role Integrator only. N670 N870 The following Licenses are available. **License Order number** N870 Virtual Integrator software License | S30852-H2716-X1 Multicell DECT manager License S30852-H2716-X2 • N870 DECT Manager • N670 with multi-cell License

The [Integrator](https://teamwork.gigaset.com/gigawiki/display/GPPPO/FAQ+Nx70+-+Integrator) is available in 2 versions.

[N670 upgrade to multi cell license](https://teamwork.gigaset.com/gigawiki/display/GPPPO/FAQ+N670+-+License+upgrade+to+N670+multi-cell)

This license has no grace period

- 1. N870 in Integrator only mode
- 2. N870 Virtual Integrator software

The License is based on the N870 hardware MAC address.

N670 DECT Manager license <br>S30852-H2714-X2

#### **How to add a License.**

1. Define the Master DECT Manager (Only when using the N870 Virtual Integrator software)

S30852-H2714-X1

- 2. Download the **"License Request File"** from the N870 License page
- 3. For our Resellers: Send the **"LRF"**, the **"License Order-Number"** and the **"Quantity"** of required licenses to your distributor
- 4. For our Distributors: Send the **"LRF"**, the **"License Order-Number"** and the **"Quantity"** of required licenses to GC Order Management [ORDE](mailto:ORDERS-PRO@gigaset.com) [RS-PRO@gigaset.com](mailto:ORDERS-PRO@gigaset.com)
- 5. The **"License Activation File"**, received back from GC-OM must be uploaded on the N870 License page to activate the requested licenses.

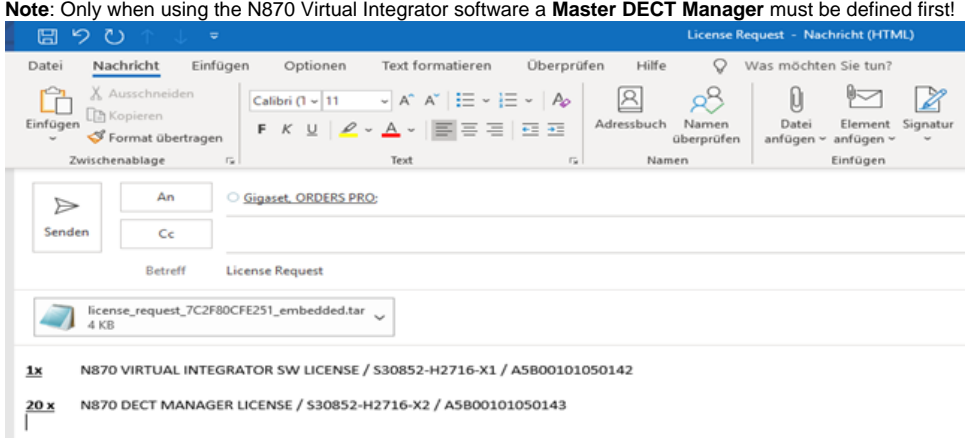

#### **Grace period meaning and consequences**

The N870 has a grace period build in.

- An installation can be tested for 35 days without any limitation and any purchased license
	- a. After first startup

### b. After each full factory reset

- After 35 days the message "**Check License status**" will be shown on **all** installed DECT handset, for additional 35 days (day 36 70 after first startup/factory reset)
- Also a license error message will be shown in the N870 web-interface.
- **But**, the system will stay fully functional.
- After a total number of **70 days** after first startup/factory reset the number of parallel calls will be reduced to **1 call per connected DECT manager**, unless a valid license file will be uploaded into the N870

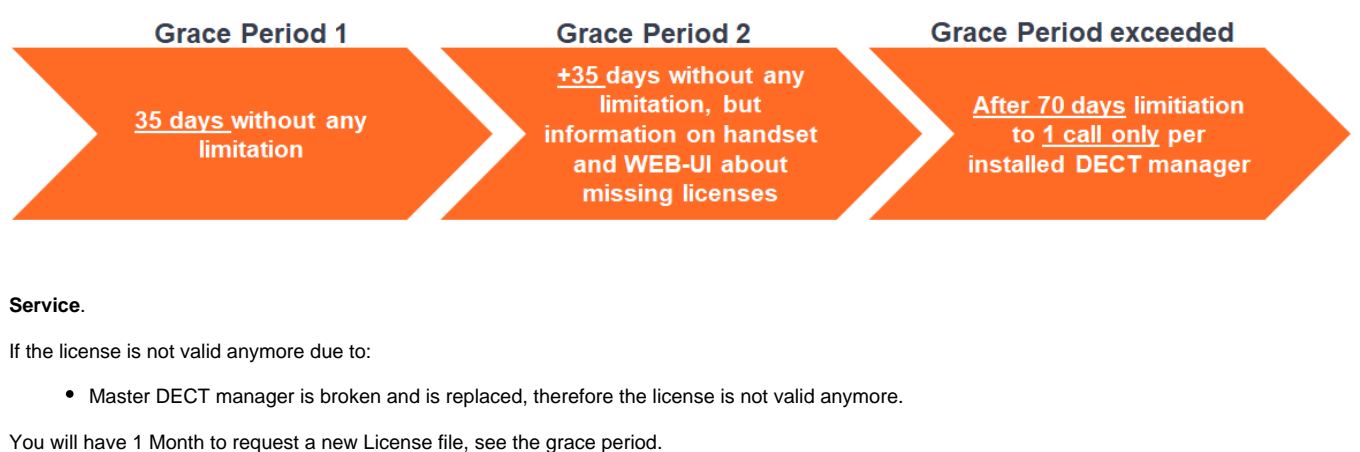

Today, the license file procedure is a manual procedure. The online process is under development.

## **Master DECT manager**

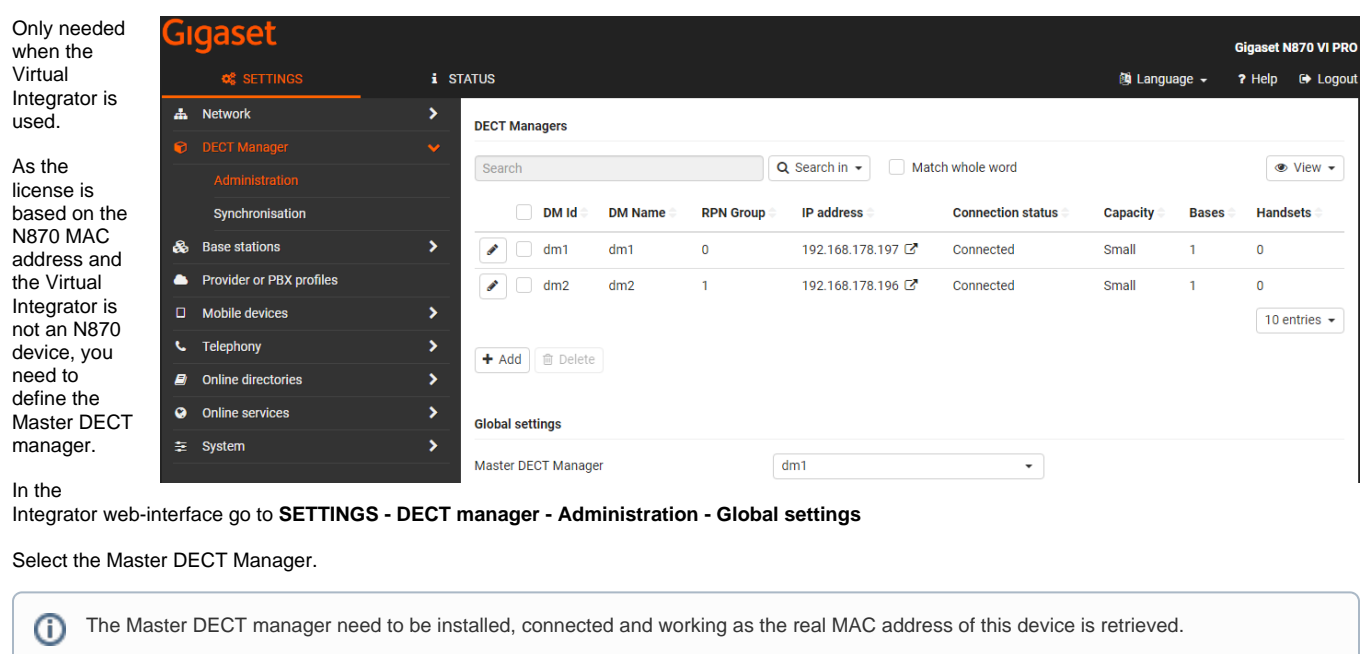

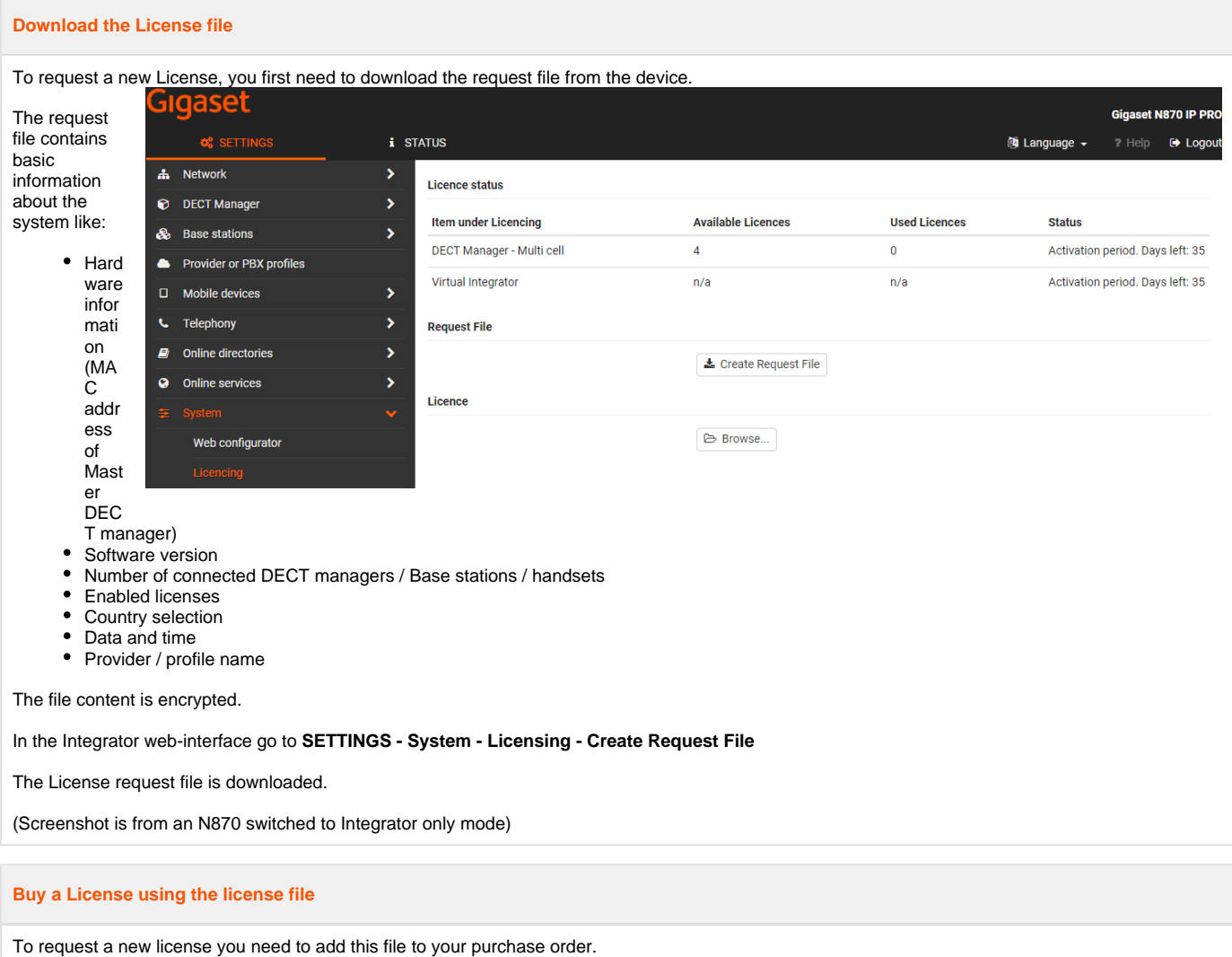

You will receive from Gigaset a License file.

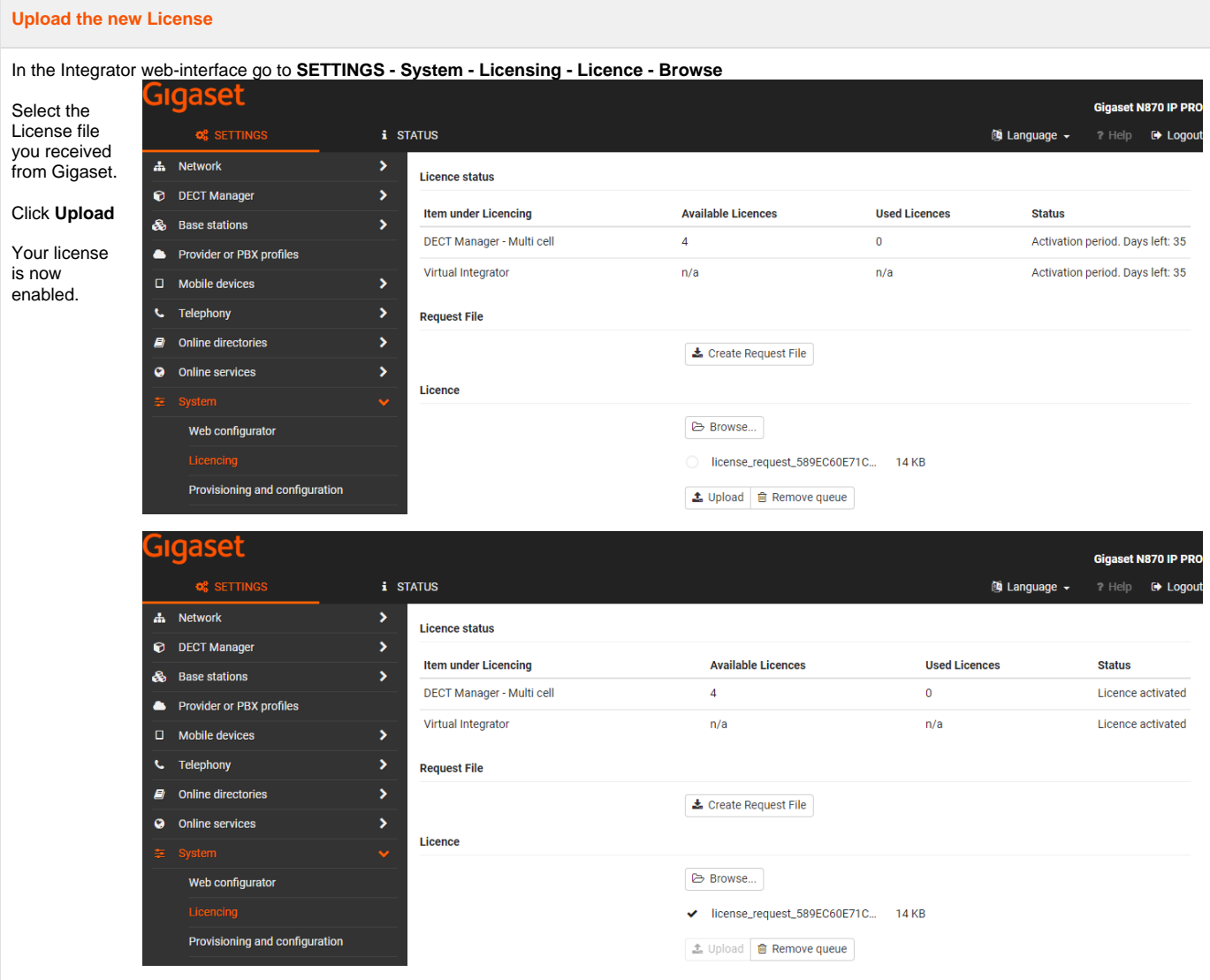